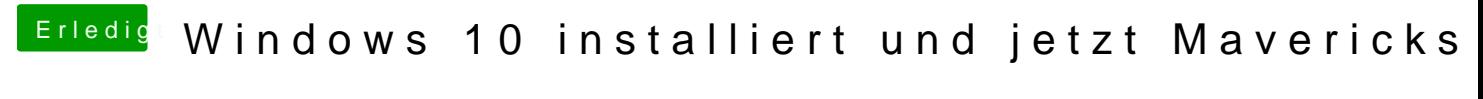

Beitrag von crusadegt vom 7. September 2015, 16:58

Nun gut welche Anleitung hast du dir genau angeschaut?